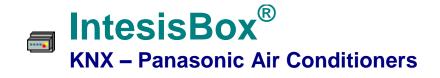

#### Gateway for Panasonic ECOi and PACi system integration into KNX networks

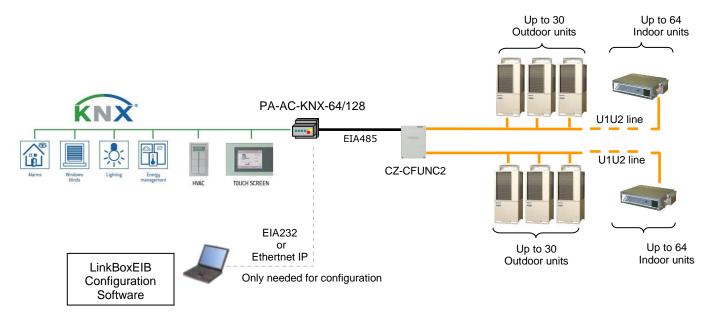

IntesisBox is a KNX device, capable of monitoring and controlling Panasonic ECOi and PACi indoor units connected to a Panasonic CZ-CFUNC2 communication adaptor<sup>1</sup>. Up to 64 indoor units and 30 outdoor units can be integrated within a single channel. If you use both channels, up to 128 indoor units can be integrated.

IntesisBox simulates a KNX device and acts in the KNX system as another KNX device. The IntesisBox's KNX EIB interface connects directly to the EIB bus and is opto-isolated from the rest of the internal electronics.

IntesisBox KNX series are configured using LinkBoxEIB, a software tool for Windows® which is supplied along with the purchase of IntesisBox with no additional cost. With the standard installation of LinkBoxEIB, a Demo project for integration of ECOi and PACi systems is also installed. Using this demo project makes the engineering needed for this integration easy and guick, almost plug&play.

There are two models of IntesisBox KNX – Panasonic:

- Model supporting up to 64 indoor units. Ref: PA-AC-KNX-64
- Model supporting up to 128 indoor units. Ref: PA-AC-KNX-128

TRADEMARKS: All trademarks and tradenames used in this document are acknowledged to be the copyright of their respective holders © Intesis Software S.L. - All rights reserved The information in this document may change without previous notice.

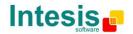

URI

tel

 $<sup>^1</sup>$  CZ-CFUN2 is an accessory provided by Panasonic and should be acquired separately.

## 1. IntesisBox capacity

| Element           | Capacity | Notes                                                      |
|-------------------|----------|------------------------------------------------------------|
| Max Group Address | 4000     | Total number of KNX Groups that can be used in IntesisBox. |

## 2. KNX Interface

| KNX/EIB interface                    |                                                                                                    |
|--------------------------------------|----------------------------------------------------------------------------------------------------|
| Bus coupler                          | Internal KNX TP1 (EIB) opto-isolated bus coupler unit for direct connection to EIB bus.<br>Connector: 2 poles plug-in screw terminal block.                                                                                                    |
| Configuration parameters             | Physical address.                                                                                                    |
| Interactivity with<br>KNX/EIB system | <ul> <li>The points can be read from KNX. Configurable individually per point.</li> <li>The points can be written from KNX. Configurable individually per point.</li> <li>A write request can be sent to KNX following a change in the point's value. Configurable individually per point.</li> <li>The point value can be updated with a read request sent to KNX when IntesisBox starts up or after bus reset detection. Configurable individually per point.</li> <li>Multiple KNX group addresses can actuate on the same IntesisBox's point.</li> </ul>                                                                                                    |
| Points                               |                                                                                                    |
|                                      | <ul> <li>Generic fields.</li> <li>Point description. Useful to identify the point's location into the Modbus system.</li> <li>Active (Yes/No). Useful to deactivate points maintaining the configuration for later use.</li> <li>KNX/EIB related fields.</li> <li>Group address (in format P/I/S or P/S). <i>Is the sending group address.</i></li> <li>Listening addresses (in format P/I/S or P/S separated by comma). The gateway will listen for write requests for these listening addresses, when received then it will act as if they were for the main group address defined. This is very useful to translate actions to the Panasonic system coming from different KNX commands, for example from an individual start/stop button and also from a general start/stop button.</li> </ul> |
| Configuration parameters per point   |                                                                                                    |
| parameters per point                 | <ul> <li>R. Specifies if the point accepts read requests from KNX.</li> <li>W. Specifies if the point accepts write requests from KNX.</li> </ul>                                                                                                    |
|                                      | <ul> <li>T. Specifies if a write request will be sent to KNX when the point's value changes.</li> </ul>                                                                                                    |
|                                      | <ul> <li>U. Specifies if the point's value must be updated with a read request sent to KNX when the gateway starts up or after a bus reset detection. If U is specified in this field, the read request will be of the main group address. If U2 is specified in this field, the read request will be of the first listening address defined.</li> <li>EIS (Datapoint). See EIS supported below.</li> </ul>                                                                                                    |
|                                      | The configuration of this part must be done in co-operation with the engineer in charge of setting up the whole KNX system. Some of the data to introduce in this part must be supplied by the KNX engineer.                                                                                                    |
| KNX EIS<br>(Datapoints)<br>supported | <ul> <li>Switching (1 bit)</li> <li>Counter (8 bits)</li> <li>Counter (16 bits)</li> <li>Float (16 bits)</li> <li>DPT 1.100 (1 bit)</li> <li>DPT 20.105 (8bits)</li> </ul>                                                                                                    |

TRADEMARKS: All trademarks and tradenames used in this document are acknowledged to be the copyright of their respective holders. © Intesis Software S.L. - All rights reserved The information in this document may change without previous notice.

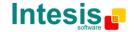

email

tel

### 3. Panasonic Interface

| Property                    | Datanoint Type        |   | Fla | ags |   | Desc                                                                                               | ription                                                                                                    |  |
|-----------------------------|-----------------------|---|-----|-----|---|----------------------------------------------------------------------------------------------------|----------------------------------------------------------------------------------------------------|--|
|                             | Datapoint Type        | W | R   | Т   | U |                                                                                                    | hption                                                                                                    |  |
| On/Off                      | 1 – Switching (1bit)  | w | R   | т   |   | Start/Stop AC Unit<br>0 – OFF, 1 – ON                                                              |                                                                                                    |  |
|                             | EIS 14 (8bit)         | w | R   | т   |   | <b>Operation Mode</b><br>0 - Cool, 1 - Heat, 2 - Fan, 3 - Dry, 4 - Auto                            |                                                                                                    |  |
| Operation Mode              | DPT 20.105 (8bit)     | W | R   | т   |   | <b>Operation Mode</b><br>0 – Auto, 1 – Heat, 3 – Cool, 9 – Fan, 14 – Dry                           |                                                                                                    |  |
|                             | DPT 1.100 (1bit)      | w | R   | Т   |   | <b>Operation Mode</b><br>0 – Cool, 1 – Heat                                                        |                                                                                                    |  |
| Mode::Cool                  | 1 – Switching (1bit)  | W | R   | Т   |   | 0 – Inactive, 1 – Active                                                                           |                                                                                                    |  |
| Mode::Heat                  | 1 – Switching (1bit)  | W | R   | Т   |   | 0 – Inactive, 1 – Active                                                                           | Only one of these<br>objects will be set /<br>read to "1" at the<br>same time (all<br>objects will be<br>updated on bus upon<br>a Mode change)  |  |
| Mode::Dry                   | 1 – Switching (1bit)  | W | R   | т   |   | 0 – Inactive, 1 – Active                                                                           |                                                                                                    |  |
| Mode::Fan                   | 1 – Switching (1bit)  | w | R   | т   |   | 0 – Inactive, 1 – Active                                                                           |                                                                                                    |  |
| Mode::Auto                  | 1 – Switching (1bit)  | W | R   | Т   |   | 0 – Inactive, 1 – Active                                                                           |                                                                                                    |  |
| Set Temperature             | EIS 5 – Float (2byte) | w | R   | т   |   | Temperature Set Point (only integer numbers allowed)<br>-1560 °C                                   |                                                                                                    |  |
| Fan Speed                   | 14 – Counter (8bit)   | w | R   | т   |   | AC Fan Speed<br>0 – Auto, 1 – Low, 2 – Mid, 3                                                      | Mid, 3 – High                                                                                                    |  |
| FanSpeed::Auto              | 1 – Switching (1bit)  | W | R   | т   |   | 0 – Inactive, 1 – Active                                                                           |                                                                                                    |  |
| FanSpeed::Low               | 1 – Switching (1bit)  | w | R   | т   |   | 0 – Inactive, 1 – Active                                                                           | Only one of these<br>objects will be set / read<br>to "1" at the same time<br>(all objects will be<br>updated on bus upon a<br>FanSpeed change) |  |
| FanSpeed::Mid               | 1 – Switching (1bit)  | w | R   | т   |   | 0 – Inactive, 1 – Active                                                                           |                                                                                                    |  |
| FanSpeed::High              | 1 – Switching (1bit)  | W | R   | Т   |   | 0 – Inactive, 1 – Active                                                                           |                                                                                                    |  |
| Air Direction               | 14 – Counter (8bit)   | W | R   | Т   |   | AC Air Direction<br>0 – Horizontal 4 – Vertical; 5 – Swing                                         |                                                                                                    |  |
| Filter Sign                 | 1 – Switching (1bit)  |   | R   | т   |   | <b>Filter status</b><br>0 – No alarm, 1 – Filter sign present                                      |                                                                                                    |  |
| Filter Sign clear           | 1 – Switching (1bit)  | W |     | Т   |   | Filter Alarm Reset<br>1 – Filter sign reset                                                        |                                                                                                    |  |
| Error Code                  | 10 – Counter (16bit)  |   | R   | т   |   | Error Code<br>More info in User Manual                                                             |                                                                                                    |  |
| Room Temperature            | EIS 5 – Float (2byte) |   | R   | т   |   | Room Temperature (only integer numbers)<br>Read: -35°C to 92°C                                     |                                                                                                    |  |
| IU Exist                    | 1 – Switching (1bit)  |   | R   | Т   |   | Indoor Unit present in the System<br>0 – Not present, 1 – Present                                  |                                                                                                    |  |
| RC Prohibition OnOff        | 1 – Switching (1bit)  | w | R   | Т   |   | Remote Control Enablement / Disablement<br>0 – Remote control enabled, 1 – Remote control disabled |                                                                                                    |  |
| RC Prohibition Mode         | 1 – Switching (1bit)  | w | R   | Т   |   | Remote Control Enablement / Disablement<br>0 – Remote control enabled, 1 – Remote control disabled |                                                                                                    |  |
| RC Prohibition SetPoint     | 1 – Switching (1bit)  | w | R   | Т   |   | Remote Control Enablement / Disablement<br>0 – Remote control enabled, 1 – Remote control disabled |                                                                                                    |  |
| RC Prohibition FanSpeed     | 1 – Switching (1bit)  | w | R   | Т   |   | Remote Control Enablement / Disablement<br>0 – Remote control enabled, 1 – Remote control disabled |                                                                                                    |  |
| RC Prohibition AirDirection | 1 – Switching (1bit)  | w | R   | т   |   | Remote Control Enable<br>0 – Remote control enabled,                                               |                                                                                                    |  |
| •                           |                       | • | •   | •   |   |                                                                                                    |                                                                                                    |  |

TRADEMARKS: All trademarks and tradenames used in this document are acknowledged to be the copyright of their respective holders. © Intesis Software S.L. - All rights reserved The information in this document may change without previous notice.

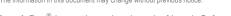

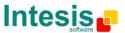

# 4. Configuration tool

| <ul> <li>Visual engineering tool, ease of use, for IntesisBox's configuration ar monitoring compatible with Microsoft Windows operating systems, supplie with the purchase of IntesisBox with no additional cost.</li> <li>Multi-window tool allowing to monitor simultaneously the communicatic activity with both protocols (systems) and the real time values for all the poin allowing to modify any value (very useful for test purposes), console windo showing debug and operation status messages, and configuration windows configuration using Microsoft Excel (very useful for test purposes) console windo showing debug and operations tarus messages, and configuration windows configuration using Microsoft Excel (very useful in projects with a lot of points).</li> <li>Points' configuring the IntesisBox's parameters and points.</li> <li>Points' configuring the IntesisBox's parameters and points while in off-line, th is, not connected to the gateway. You can configure/modify the IntesisBox parameters comfortably in the office and later downloading and signa monitoring using a serial COM port of the PC (serial cable also supplied).</li> <li>Allows configuring all the external protocols available for IntesisBox<sup>®</sup> KN series.</li> <li>Upgrades for this software tool available free of charge whenever a ne protocol is added to the IntesisBox<sup>®</sup> KNX series gateways have bee installed.</li> <li>Multi-project tool allowing to have in the engineer's PC the configuration for a the sites where different IntesisBox<sup>®</sup> KNX series gateways have bee installed.</li> <li>Multi-language tool, all the language-dependent strings are in a plain text fi (tab separated) for easy modification or addition of new languages.</li> <li>A list of system commands is available to send to the IntesisBox, f debugging and adjust purposes (Reset, Date/time consultation/adjus Firmware version request).</li> </ul> |
|----------------------------------------------------------------------------------------------------|
|----------------------------------------------------------------------------------------------------|

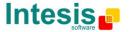

URL

email

tel

### 5. Mechanical & Electrical characteristics

| En als avera               | Pleatic type  PC(LL(04)/0)                                                                                                    |  |  |  |
|----------------------------|----------------------------------------------------------------------------------------------------|--|--|--|
| Enclosure                  | Plastic, type PC (UL 94 V-0).<br>Dimensions: 107mm x 105mm x 58mm.                                                                           |  |  |  |
|                            |                                                                                                    |  |  |  |
| Color                      | Light Grey / RAL 7035.                                                                                                    |  |  |  |
| Power                      | 9 to 30Vdc +/-10%, Max.: 125mA.<br>24Vac +/-10% 50-60Hz, Max.: 127mA                                                                         |  |  |  |
|                            | Must use a NEC Class 2 or Limited Power Source (LPS) and SELV rated power supply.                                                            |  |  |  |
|                            | Plug-in terminal block for power connection (2 poles).                                                                                       |  |  |  |
| Terminal wiring (for power | Per terminal: solid wires or stranded wires (twisted or with ferrule)                                                                        |  |  |  |
| supply and low-voltage     | 1 core: 0.5mm <sup>2</sup> 2.5mm <sup>2</sup>                                                                                                |  |  |  |
|                            | 2 cores: 0.5mm <sup>2</sup> 1.5mm <sup>2</sup>                                                                                               |  |  |  |
| signals)                   | 3 cores: not permitted                                                                                                    |  |  |  |
| Mounting                   | Wall.                                                                                                    |  |  |  |
| Mounting                   | DIN rail EN60715 TH35.                                                                                                    |  |  |  |
| KNX port                   | 1 x KNX TP1 (EIB) opto-isolated (Plug-in screw terminal block 2 poles).                                                                      |  |  |  |
| Ethernet port              | 1 x Ethernet 10Base-T (RJ45)                                                                                                    |  |  |  |
| CZ-CFUNC2 port             | 1 x EIA485 Plug-in screw terminal block (2 poles).                                                                                           |  |  |  |
|                            | 1 x Power.                                                                                                    |  |  |  |
| LED indicators             | 2 x KNX port activity (Tx, Rx)                                                                                                    |  |  |  |
|                            | 2 x Ethernet port (LNK, ACT)                                                                                                    |  |  |  |
| Console port               | EIA232. (DB9 female connector, DCE). SELV                                                                                                    |  |  |  |
| Configuration              | Via console port <sup>2</sup> .                                                                                                    |  |  |  |
| Firmware                   | Allows upgrades via console port.                                                                                                    |  |  |  |
| Operational temperature    | 0°C to 40°C                                                                                                    |  |  |  |
| Operational humidity       | 5 to 95%, non condensing                                                                                                    |  |  |  |
| Protection                 | IP20 (IEC60529).                                                                                                    |  |  |  |
| RoHS conformity            | Compliant with RoHS directive (2002/95/CE).                                                                                                  |  |  |  |
| Norms and standards        | CE conformity to EMC directive (2004/108/EC) and Low-voltage directive (2006/95/EC)<br>EN 61000-6-2 ; EN 61000-6-3 ; EN 60950-1 ; EN 50491-3 |  |  |  |

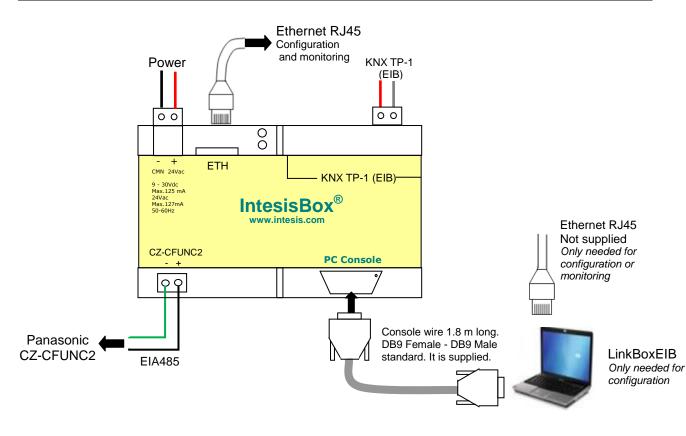

2 Standard cable DB9male-DB9female 1,8 meters long is supplied with the device for connection to a PC COM port for configuring and monitoring the device. The configuration software, compatible with Windows® operating systems, is also supplied.

TRADEMARKS: All trademarks and tradenames used in this document are acknowledged to be the copyright of their respective holders © Intesis Software S.L. - All rights reserved The information in this document may change without previous notice.

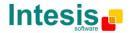

URL http://www.intesis.com email info@intesis.com tel +34 938047134

#### 6. Dimensions

External dimensions

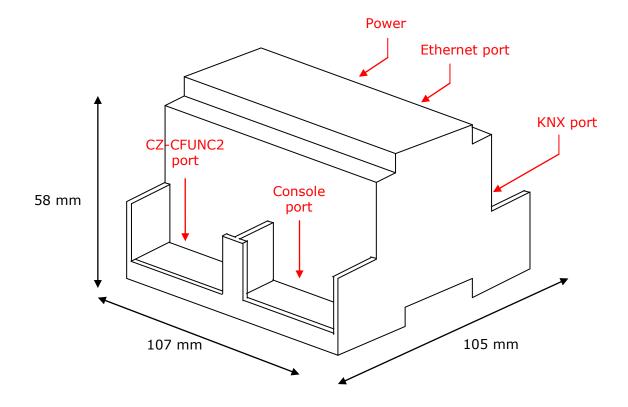

Free space recommended in the install location of the device, with spacing enough for external connections.

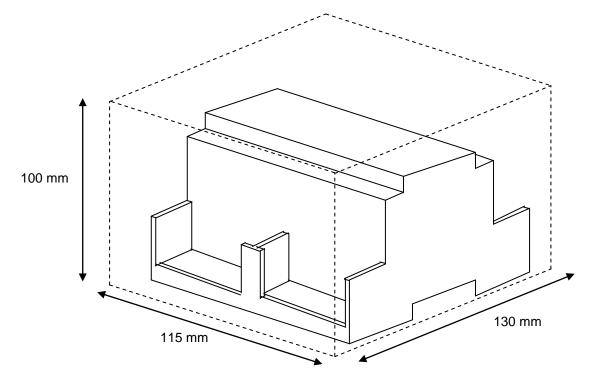

TRADEMARKS: All trademarks and tradenames used in this document are acknowledged to be the copyright of their respective holders. © Intesis Software S.L. - All rights reserved URL The information in this document may change without previous notice. email

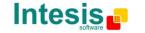

http://www.intesis.com info@intesis.com +34 938047134

tel